# A Redesign of grob Extensibility (Oct/Nov 2012)

These changes (to grid) were committed to r-devel as  $r61044$ ; plus a small fix added in r61059.

R developers can currently extend the basic grob class from the grid package by writing methods for one or more of the following generic functions:

- $\bullet$  drawDetails(), to customize what gets drawn by the grob at drawing time.
- preDrawDetails(), to customize the *drawing context* for the grob (typically, pushing additional viewports).
- postDrawDetails(), to clean up after preDrawDetails().

These generic function "hooks" are called as part of the standard drawing behaviour of grobs, which means that new types of grobs can be created without having to write complete grid.draw() methods (which is good because the grid.draw() methods for the core grid grobs—grobs and gTrees—contain all sorts of nasty code that is best left as a hidden implementation detail). Having these hooks into the standard grid.draw() function also allows new grobs to benefit from important basic grob behaviour such as automatic pushing/popping of the vp slot and automatic setting/unsetting of the gp slot.

There are at least two reasons for wanting to build a grob only at drawing time: either the grob needs to know the physical properties of the drawing context before it can decide its dimensions or location (e.g., an "xaxis" grob needs to know the viewport scale at drawing time in order to create its tick marks and labels); or the grob consists of non-trivial content and the grob can be updated over time and rebuilding the grob contents is complex or costly, so you only want to do it once when you actually draw, rather than every time the grob is updated (this is the situation for gtable).

There are also  $x|y|$  width | heightDetails () functions, to specify how to correctly determine the dimensions and location of a grob, but those are not part of this review.

There are two main problems with the generic functions drawDetails(), pre-DrawDetails(), and postDrawDetails():

1. they do not provide enough flexibility, so developers end up having to write new grid.draw() methods after all (one specific example of this problem is that preDrawDetails() only gets called after the vp slot of a grob has already been pushed). This is bad because grid.draw() methods tend to be nasty (see above).

2. these functions are currently used both to create new viewports or grobs to draw and to push those viewports or draw those grobs, without returning the viewports or grobs that were created. This leads to two issues: there are other situations when it is useful to know about the context that a grob sets up (e.g., when determining the width/height of a grob for "grobwidth" units) or the content that a grob draws (e.g., when the gridSVG package tries to reproduce the output from a grob) and the drawDetails(), preDrawDetails(), and postDrawDetails() functions cannot be (re)used to obtain this information; there are also situations where it would be useful to retain information about what a grob draws (e.g., this is what a grid.force() function needs to know if it wants to replace the original grob with the output that the grob would draw).

This redesign is motivated by several goals:

- 1. Make it easier for developers to create new types of grobs (e.g., for the gtable package). (i.e., avoid having to write grid.draw() methods.)
- 2. Make it easier for developers of new packages to work with (or cope with) new grobs. For example, the gridSVG package currently has to write a primToDev() method for any grob that has its own drawDetails() method (and the primToDev() method is usually pretty much a copy of the drawDetails() method. So the goal is less code duplication and more code reuse.
- 3. Make it possible to convert a grob that only produces its output at drawing time into a static grob (e.g., for use with  $grid.edu(t))$ ). This would allow a grid.force() function (and that would greatly simplify gridSVG, which would just "force" everything and then export using basic grob and gTree methods).

The fundamental idea behind the redesign is to introduce new hook functions that roughly correspond to the existing drawDetails() and preDrawDetails() functions, but these new hooks are only responsible for generating (and returning) a new context for drawing (viewports) or new content to draw (grobs) and the actual enforcement of that context and the actual drawing is part of the default grob behaviour.

#### Implementation

Two new generic hook functions have been added to grid: makeContext() and makeContent().

The makeContext() function has one argument, which is a grob, and methods should return a grob as the result. This function is designed to provide an opportunity for a grob to modify or enhance its vp slot (i.e., control the generation of the drawing context for the grob at drawing time).

The makeContent() function is similar (take a grob and return a grob), but it is designed to provide an opportunity for a grob to modify itself in terms of what will be drawn (i.e., control the generation of drawing content at drawing time).

For basic grobs, the makeContent() function should return just a simple grob.

For gTrees, the makeContext() function could also be used to modify the childrenvp slot (i.e., the drawing context for children of the gTree) and the make-Content() function can be used to modify the children slot of the gTree, so it should return a gTree.

During drawing of a grob, the makeContext() function is called before enforcing the grob's vp slot (and before enforcing the childrenvp slot for gTrees). This means that a makeContext() method should modify the vp slot (and/or the childrenvp slot) in order to affect the drawing context.

The makeContent() function is called before the drawDetails() function (and before drawing the children of a gTree). This means that a makeContent() method should generate a standard grob primitive (or a gTree with children) in order to affect what is drawn.

NOTE that rather than increasing the number of hook functions in grid, the idea is that these two hooks replace the three old hooks drawDetails(), pre-DrawDetails(), and postDrawDetails(). See page 35 for comments on transitioning from and backward compatibility with existing code.

## Example 1: a makeContent() method

An example of a gTree that generates its content at drawing time is an "xaxis" object (with at=NULL; because then the axis must calculate its tick marks and labels based on its drawing context at drawing time).

Here is the old drawDetails() method for the "xaxis" class ...

```
drawDetails.xaxis <- function(x, recording=TRUE) {
  if (is.null(x§at)) {
    x$at <- grid.pretty(current.viewport()$xscale)
    x \leftarrow addGrob(x, make.xaxis.mainloop(x§at, x§main))x <- addGrob(x, make.xaxis.ticks(x$at, x$main))
    x \leftarrow updateXlabels(x)x <- applyEdits(x, x$edits)
    for (i in childNames(x))grid.draw(getGrob(x, i))
```

```
}
}
```
... and here is the new makeContent() method (this *replaces* the drawDetails(), which is removed) ...

```
> grid:::makeContent.xaxis
function (x)
{
    if (is.null(x§at)) {
        x$at <- grid.pretty(current.viewport()$xscale)
        x <- addGrob(x, make.xaxis.major(x$at, x$main))
        x <- addGrob(x, make.xaxis.ticks(x$at, x$main))
        x <- updateXlabels(x)
        x <- applyEdits(x, x$edits)
    }
   x
}
<bytecode: 0x31dbee0>
<environment: namespace:grid>
```
The code is very similar, the only real difference being that the makeContent() method only generates the content to draw, but does not draw it, and the modified "xaxis" grob is returned.

The result of drawing an "xaxis" object is unchanged. In the old set up, the drawDetails() method would get called to generate and draw the content of the axis; in the new set up, the makeContent() method just *generates* the content of the axis (by adding the content as children of the gTree) and the standard drawing behaviour for gTrees takes care of the actual drawing.

The following code generates a simple scene that contains an x-axis to show that this still works (see Figure 1).

```
> xag <- xaxisGrob(name="test")
> x < -</math> runif(10)> y < -runit(10)> # Draw an axis with 'at=NULL', so the ticks get generated
> # on-the-fly
> grid.newpage()
> grid.rect(gp=gpar(col="grey"))
```
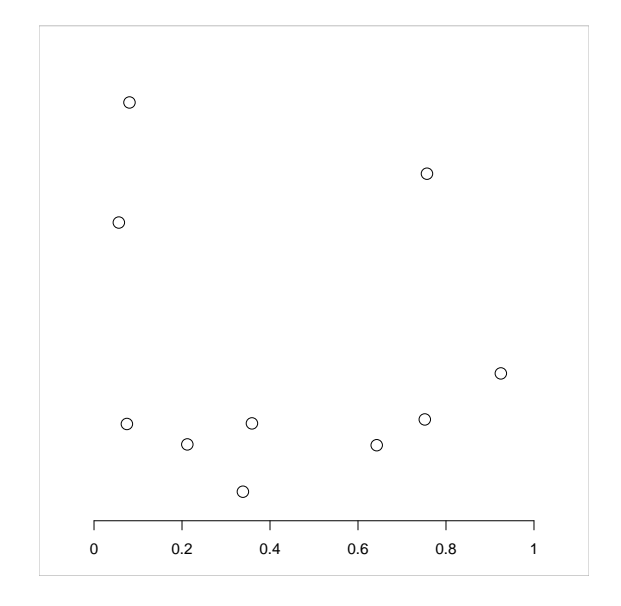

Figure 1: A simple grid scene that contains an x-axis.

```
> pushViewport(viewport(width=.8, height=.8,
+ name="plot"))
> grid.draw(xag)
> grid.points(x, y, name="points")
```
# Forcing and reverting a grid scene

For grobs that only generate their content at drawing time, the content is not recorded on the grid display list, so the content is not directly editable.

We can demonstrate this for the simple scene above with the grid.ls() function. There is an "xaxis" gTree (called test) on the display list, but the tick marks and labels that have been drawn are not visible (they only exist during drawing).

```
> grid.ls(fullNames=TRUE)
```

```
rect[GRID.rect.2]
xaxis[test]
points[points]
```
While we can modify the high-level description of the x-axis (see Figure 2) ...

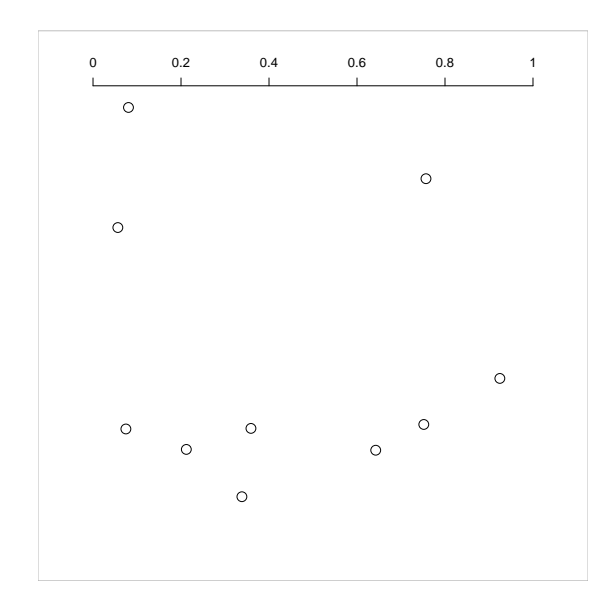

Figure 2: A high-level modification of the simple grid scene that contains an x-axis.

```
> grid.edit("test", main=FALSE)
```
... we cannot directly access the children of the gTree.<sup>1</sup>

```
> grid.edit("ticks", gp=gpar(col="red"))
```

```
Error in editDLfromGPath(gPath, specs, strict, grep, global, redraw) :
  'gPath' (ticks) not found
```
The new grid.force() function makes use of the new makeContent() hook to allow a scene like this to be "forced" so that grobs and gTrees are replaced with their on-the-fly content (if they generate their content on-the-fly).

The following code does not alter the appearance of the scene, but it does make the children of the "xaxis" accessible.

```
> grid:::grid.force()
```

```
> grid.ls(fullNames=TRUE)
```
 $1$ The "xaxis" class does provide the ability to modify its children via an edits argument, but that approach to solving this problem has not seen broad up-take, plus it does not provide the other benefits that the new makeContent() approach can provide.

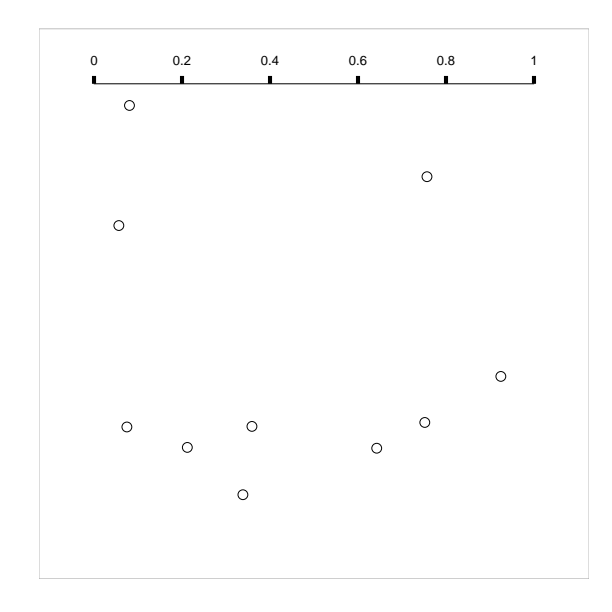

Figure 3: A low-level modification of the simple grid scene that contains an x-axis (once the scene has been "forced").

```
rect[GRID.rect.4]
forcedgrob[test]
 lines[major]
 segments[ticks]
 text[labels]
points[points]
```
So now we can directly modify the content of the axis (see Figure 3).

```
> grid.edit("ticks", gp=gpar(lwd=5, lineend="butt"))
```
On the downside, the x-axis is no longer actually an "xaxis" object—it is just a plain gTree—so the following edit has no effect.

```
> grid.edit("test", main=TRUE)
```
However, another new function, grid.revert() allows the previous "force" to be reverted (see Figure 4; notice that the low-level editing is lost).

> grid:::grid.revert()

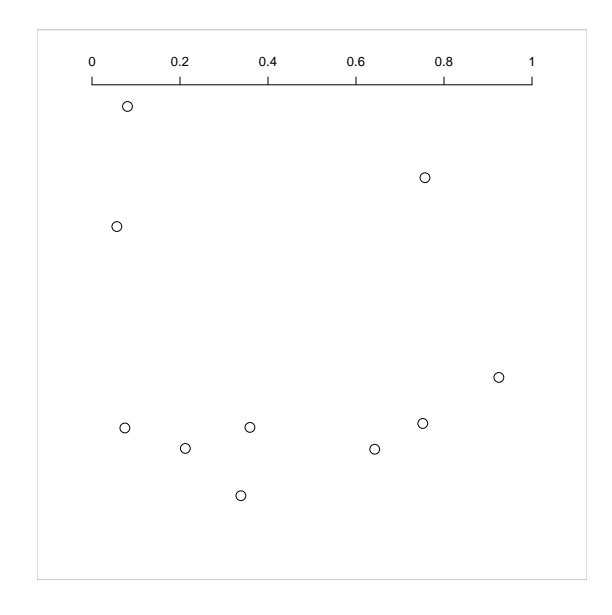

Figure 4: The simple grid scene that contains an x-axis after being "reverted" (after being "forced").

Now we are back to the situation that the children of the x-axis are no longer acessible ...

```
> grid.edit("ticks", gp=gpar(col="red"))
```

```
Error in editDLfromGPath(gPath, specs, strict, grep, global, redraw) :
  'gPath' (ticks) not found
```
... but we can once again make high-level changes to the axis (see Figure 5).

```
> grid.edit("test", main=TRUE)
```
# Example 2: a makeContext() method

An example of a gTree that customises its drawing context, at drawing time, is a "frame" object (because it wants to push a viewport with a layout for its cells to occupy).

Here are the old preDrawDetails() and postDrawDetails() methods for the "frame" class ...

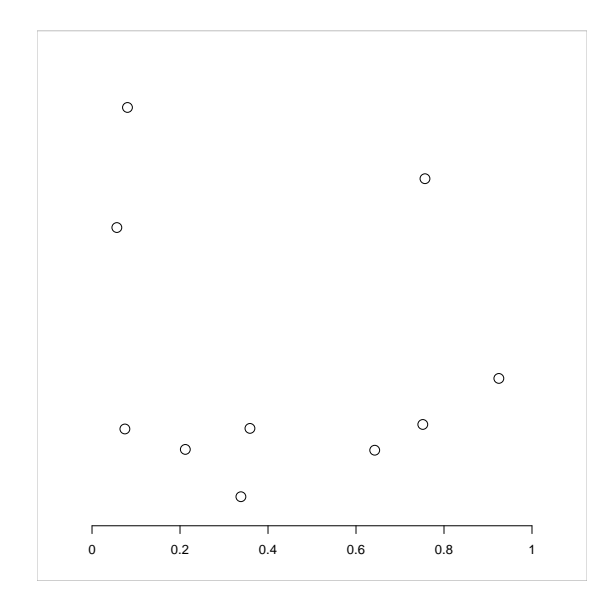

Figure 5: The simple grid scene that contains an x-axis after being "reverted" (after being "forced") and then modified.

```
preDrawDetails.frame <- function(x) {
  if (!is.null(x$framevp))
    pushViewport(x$framevp, recording=FALSE)
}
postDrawDetails.frame <- function(x) {
  if (!is.null(x$framevp))
    upViewport(recording=FALSE)
}
```
... and here is the new makeContext() method (this replaces the preDrawDetails() and postDrawDetails() methods, which are removed; the large and complex gridList() method is also be removed) ...

```
> grid:::makeContext.frame
```

```
function (x)
{
    if (!is.null(x$framevp)) {
        if (!is.null(x\{vp})) {
            x$vp <- vpStack(x$vp, x$framevp)
        }
```

```
else {
            x$vp <- x$framevp
        }
    }
    x
}
<bytecode: 0x3a24858>
<environment: namespace:grid>
```
The code is very similar, the only difference being that the makeContext() method only sets up the viewports to push, but does not push them (and we are no longer responsible for popping them afterwards) and it returns the modified "frame" grob.

The result of drawing a frame is unchanged. In the old set up, the preDrawDetails() method would get called to generate *and push* the framevp viewport to set up the correct drawing context (and the postDrawDetails() method would get called to *pop* the viewport after drawing; in the new set up, the makeContext() method updates the vp slot to include the framevp viewport, then the standard behaviour for gTrees takes care of pushing the viewports before drawing and popping them afterwards.

A new, and very similar, makeContext() method has been added for "cellGrob" objects, again leading to the removal of methods for preDrawDetails(), postDrawDetails(), and gridList().

The following code generates a simple frame and draws it to show that drawing still works (see Figure 6).

```
> fg <- frameGrob(name="gf")
> fg \leftarrow packGrob(fg,rectGrob(gp=gpar(fill='grey")),
                width=unit(1, "null"))
> fg <- packGrob(fg,
+ textGrob("hi there"),
+ side="right")
> grid.newpage()
> grid.rect(gp=gpar(col="grey"))
> grid.draw(fg)
```
# Benefits for grid.ls()

A "frame" grob does not generate content at drawing time, but it does generate drawing context at drawing time and this needs to be reflected in the output of

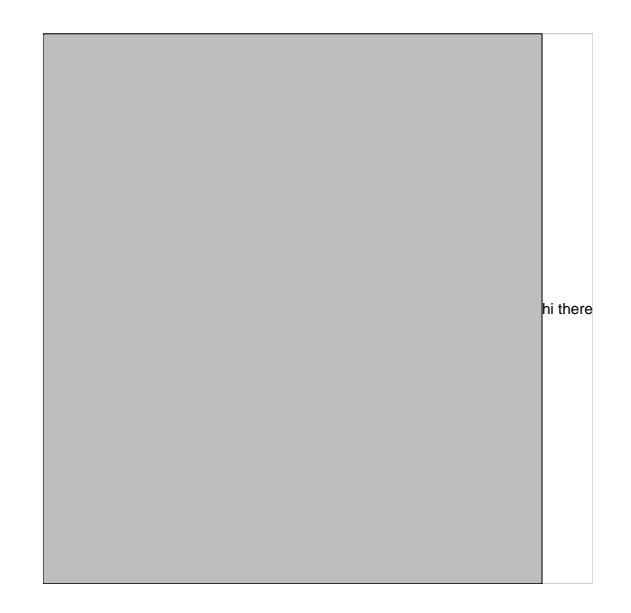

Figure 6: A simple grid scene that contains a frame (packed with a rectangle and a piece of text).

grid.ls().

Prior to the makeContext() function, this meant that objects that customised the drawing context at drawing time, like "frame"s, had to have a special gridList() method. Now, grid.ls() can call makeContext() to determine the correct drawing context, without the need for special gridList() methods.

The following output shows that listing the viewports in this scene still works, without the need for gridList() methods, because the standard grid.ls() behaviour for grobs and gTrees now uses makeContext() to determine the correct drawing context for listing.

```
> grid.ls(fullNames=TRUE, viewports=TRUE)
```

```
viewport[ROOT]
 rect[GRID.rect.13]
 viewport[GRID.VP.1]
    frame[gf]
      viewport[GRID.VP.4]
        cellGrob[GRID.cellGrob.9]
          rect[GRID.rect.8]
        upViewport[1]
      viewport[GRID.VP.3]
```

```
cellGrob[GRID.cellGrob.11]
      text[GRID.text.10]
    upViewport[1]
upViewport[1]
```
#### Example 3: a grob example

The "roundrect" class is an example of a simple grob (not a gTree) that calculates what to draw at drawing time (because it needs physical dimensions to know how to draw its corners).

The "roundrect" class had a preDrawDetails() method that set up a viewport where the rectangle is going to be drawn (with corresponding postDrawDetails() ...

```
preDrawDetails.roundrect <- function(x) {
 pushViewport(viewport(x$x, x$y, x$width, x$height, just=x$just),
               recording=FALSE)
}
postDrawDetails.roundrect <- function(x) {
 popViewport(recording=FALSE)
}
```
... and a drawDetails() method that generated a "polygon" grob to draw in that viewport ...

```
drawDetails.roundrect <- function(x, recording) {
    boundary \leftarrow rrpoints(x)grid.Call.graphics(L_polygon, boundary$x, boundary$y,
                        list(as.integer(seq_along(boundary$x))))
}
```
These methods have been replaced with a makeContext() method to build the viewport ...

```
> grid:::makeContext.roundrect
function (x)
{
   rrvp <- viewport(x$x, x$y, x$width, x$height, just = x$just,
       name = "rrvp")
    if (!is.null(x\vp)) {
```

```
x$vp <- vpStack(x$vp, rrvp)
    }
    else {
        x$vp <- rrvp
    }
    x
}
<bytecode: 0x39f2fe0>
<environment: namespace:grid>
... and a makeContent() method to build the polygon ...
> grid:::makeContent.roundrect
function (x)
{
    boundary \leq rrpoints(x)polygonGrob(boundary$x, boundary$y, name = x$name, gp = x$gp,
        vp = xyvp)}
<bytecode: 0x3a6abe0>
<environment: namespace:grid>
```
Once again, the new methods are very similar to the old, though one important detail about the makeContent() method is that it must set the gp and vp slots of the "polygon" grob based on the values of these slots in the "roundrect" object (after calling the makeContext() method). This is necessary so that the postDraw() code will correctly undo the set up performed in makeContext().

The following code generates a "roundrect" and draws it to show that drawing still works (see Figure 7).

```
> grid.newpage()
> grid.rect(gp=gpar(col="grey"))
> grid.roundrect(width=.8, height=.8, name="rr")
```
# Implications for grid.ls()

One interesting side-effect of the new set up is that the viewport that a "roundrect" pushes in makeContext() is now visible to grid.ls().

> grid.ls(fullNames=TRUE, viewports=TRUE)

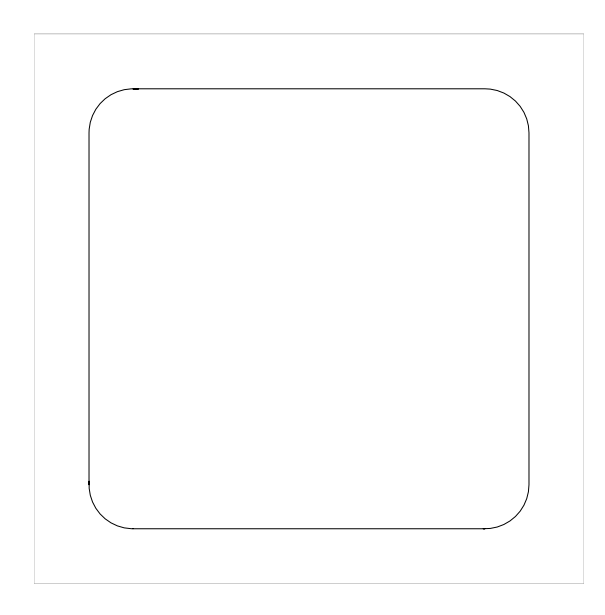

Figure 7: A simple grid scene that contains a "roundrect".

```
viewport[ROOT]
 rect[GRID.rect.15]
 viewport[rrvp]
    roundrect[rr]
    upViewport[1]
```
This is an accurate reflection of the situation because the default behaviour for cleaning up a drawing context is to call upViewport() rather than popViewport(). So that viewport that got pushed when the "roundrect" was drawn is available to revisit (see the code below and Figure 8).

> downViewport("rrvp") > grid.rect()

# Implications for grobX()

A "roundrect" presents an interesting case for determining the dimensions or locations on the boundary of the grob (via functions like grobX()). This is a case where these calculations must take into account the drawing context for the grob; the viewport that was set up to draw a "roundrect" must be set up again when calculating, say, the left edge of the roundrect. This still works because the makeContext() hook has been made part of the standard pre-drawing context

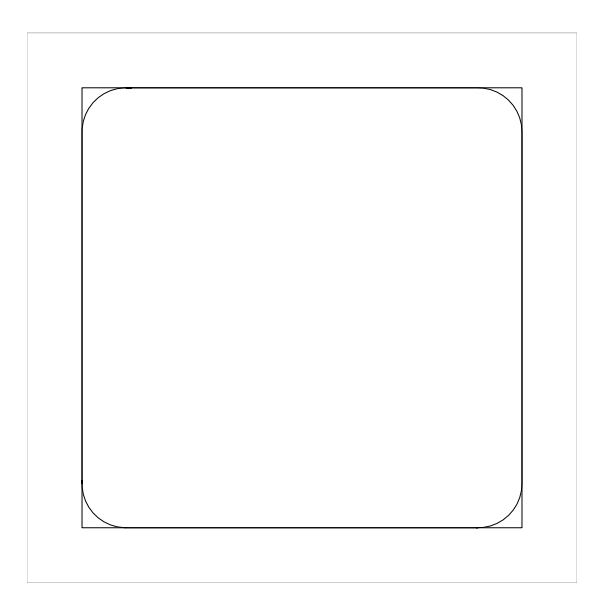

Figure 8: A simple grid scene that contains a "roundrect" after revisiting the viewport that was set up to draw the round rect and adding another rectangle.

set up (though some changes to C code were required to take account of the fact that the pre-drawing set up now *returns* a modified grob).

The following code demonstrates that these calculations still work (see Figure 9).

```
> grid.newpage()
> grid.rect(gp=gpar(col="grey"))
> grid.roundrect(width=.8, height=.8, name="rr")
> grid.circle(grobX("rr", "west"),
+ r=unit(2, "mm"),
+ gp=gpar(fill="black"))
```
# Another grob example

The "beziergrob" class is a simple example of a custom grob that generates another sort of grob (in this case an "xspline") at drawing time. Thus it had a very simple drawDetails() method ...

```
drawDetails.beziergrob <- function(x, recording=TRUE) {
    drawDetails(splinegrob(x))
```
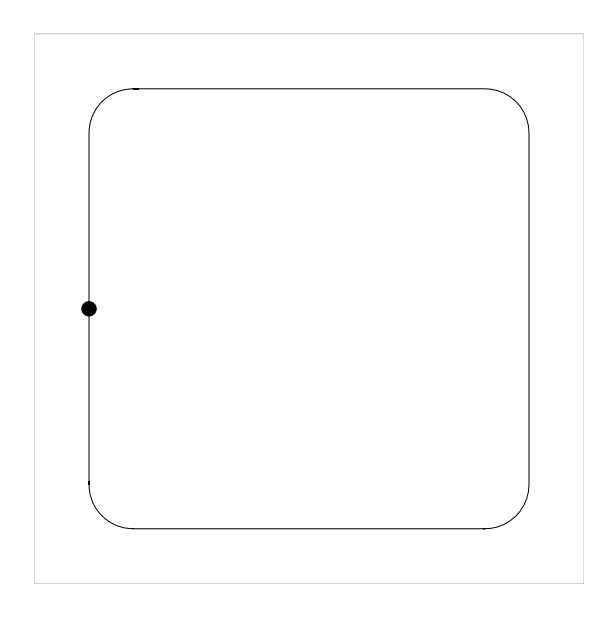

Figure 9: A simple grid scene that contains a "roundrect" with a dot drawn at the left edge of the "roundrect".

}

A new makeContent() method is just as straightforward (though a small change was required to splinegrob() to make sure that it set the vp slot on the returned "xspline", so that postDraw() clean up works correctly).

```
> grid:::makeContent.beziergrob
function (x)
{
    splinegrob(x)
}
<bytecode: 0x34a3e50>
<environment: namespace:grid>
```
The following code shows that drawing still works (see Figure 10) ...

```
> x \leftarrow c(0.2, 0.2, 0.8, 0.8)> y \leftarrow c(0.2, 0.8, 0.8, 0.2)> grid.bezier(x, y,
+ gp=gpar(lwd=3, fill="black"),
```
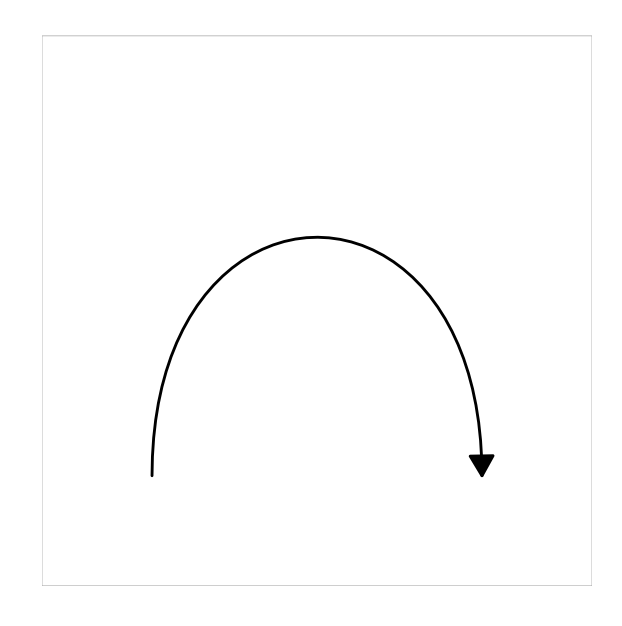

Figure 10: A simple grid scene that contains a "beziergrob".

```
+ arrow=arrow(type="closed"),
+ name="testbezier")
```
... but we gain the fact that we can "force" these "beziergrob" grobs to be "xspline" grobs (which helps in places like gridSVG, which then only have to worry about handling "xspline" grobs and can ignore the existence of "beziergrob" grobs).

> grid.ls(fullNames=TRUE)

beziergrob[testbezier]

After a grid.force(), the "beziergrob" becomes an "xspline".

> grid.force() > grid.ls(fullNames=TRUE)

forcedgrob[testbezier]

```
> class(grid.get("testbezier"))
```
[1] "forcedgrob" "xspline" "grob" "gDesc"

## A gTree example

The "curve" class is an interesting case. The old drawDetails() method looks straightforward ...

```
drawDetails.curve <- function(x, ...) {
    grid.draw(calcCurveGrob(x, x$debug))
}
... and the makeContent() method is also straightforward ...
> grid:::makeContent.curve
function (x)
{
    calcCurveGrob(x, x$debug)
}
<bytecode: 0x37dcb58>
<environment: namespace:grid>
```
... however, this hides the fact that the result of calcCurveGrob() is sometimes a glist, not just a single grob. That will cause a problem for drawing because a "curve" is just a simple grob, and the drawing behaviour for a grob is to just call drawDetails() on the result of makeContent() (and that will draw NOTHING for a glist).

The complete solution in this case requires making a "curve" a gTree and modifying calcCurveGrob() so that it returns a gTree. That way calcCurveGrob() can return one, two, or more children AND the children will all get drawn because the drawing behaviour for a gTree is to draw all of its children (after the call to makeContent()).

The following code just shows that drawing a "curve" still works (see Figure 11) ...

```
> grid.curve(.2, .2, c(.2, .8), .8,
           + gp=gpar(lwd=3, fill="black"),
+ arrow=arrow(type="closed"),
+ name="curve")
```
... and if we grid.force() the scene we can see that the result is a gTree, which can have more than one child.

> grid.ls(fullNames=TRUE)

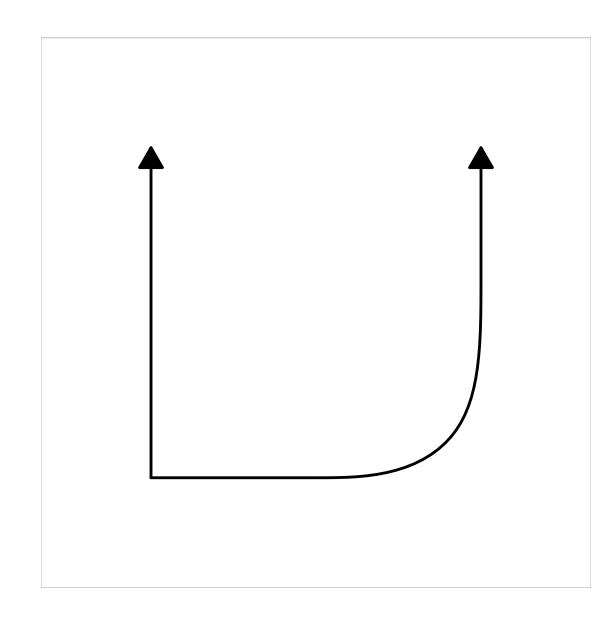

Figure 11: A simple grid scene that contains a "curve" grob.

```
curve[curve]
```

```
> grid.force()
> grid.ls(fullNames=TRUE)
```

```
forcedgrob[curve]
  segments[segment]
 xspline[xspline]
```
# Yet another grob example

The "functiongrob" class really is a simple case. The drawDetails() method was simple ...

```
drawDetails.functiongrob <- function(x, ...) {
    xy \leftarrow \text{genXY}(x)grid.lines(xy$x, xy$y, default.units=x$units)
}
```
... and the makeContent() method is simple (the only change being to make sure that the returned grob has the right vp slot) ...

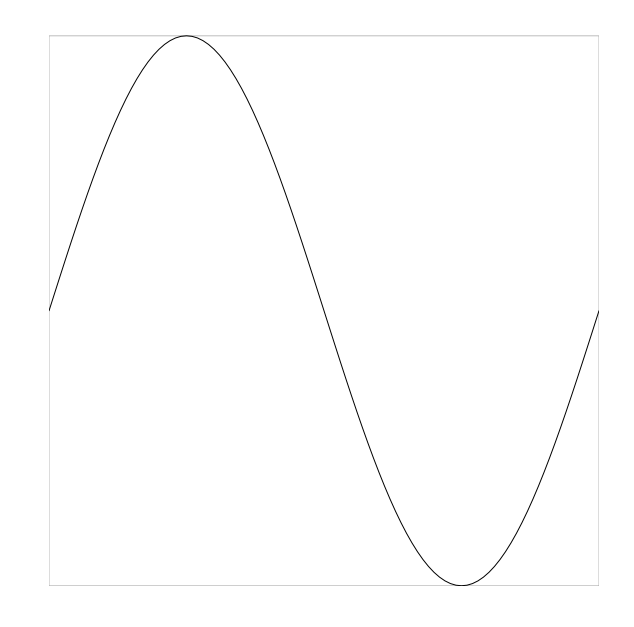

Figure 12: A simple grid scene that contains a "function" grob.

```
> grid:::makeContent.functiongrob
```

```
function (x)
{
    xy \leftarrow \text{genXY}(x)linesGrob(xy$x, xy$y, default.units = x$units, name = x$name,
        gp = x\gp, vp = x\vp)
}
<bytecode: 0x2eb14f0>
<environment: namespace:grid>
```
The following code shows that a "functiongrob" stills draws properly (see Figure 12) ...

```
> pushViewport(viewport(xscale=c(0, 2*pi), yscale=c(-1, 1)))
> grid.function(function(x) list(x=x, y=sin(x)),
+ name="testfunction")
```
... and we can "force" a "functiongrob" into its underlying "lines" grob ...

```
> grid.ls(fullNames=TRUE)
```
functiongrob[testfunction]

> grid.force() > grid.ls(fullNames=TRUE) forcedgrob[testfunction] > class(grid.get("testfunction")) [1] "forcedgrob" "lines" "grob" "gDesc"

# A tricky grob example

The "recordedGrob" class cannot be reliably converted to the new design.

The old drawDetails() method shows that at drawing time, a "recordedGrob" executes arbitrary R code. This class is designed purely for producing graphical output as a side-effect. Thus it keeps its drawDetails() method, you can never directly access the grobs that it draws, and you cannot "force" a "recordedGrob".

```
drawDetails.recordedGrob <- function(x, recording) {
  eval(x$expr, x$list, getNamespace("grid"))
}
```
For completeness, a new grob class (actually it's a gTree class) has been created to provide an analogous grob that works with a makeContent() method. This class is called "delayedgrob" and it has exactly the same arguments as a "recordedGrob", but with the additional requirement that the expr should return a grob (or a glist). The makeContent() method for this class is shown below.

> grid:::makeContent.delayedgrob

```
function (x)
{
    grob <- eval(x$expr, x$list, getNamespace("grid"))
    if (is.grob(grob)) {
        children <- gList(grob)
    }
    else if (is.gList(grob)) {
        children <- grob
    }
    else {
```
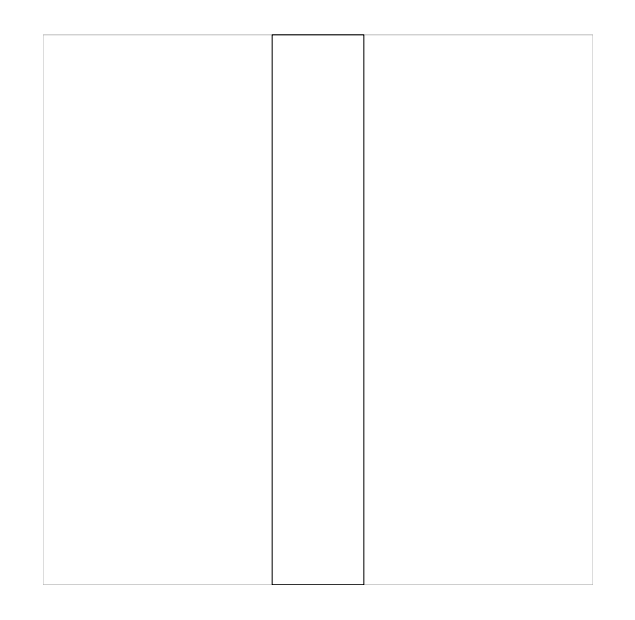

Figure 13: A simple grid scene that contains a "delayedgrob".

```
stop("'expr' must return a grob or gList")
   }
   x <- setChildren(x, children)
   x
<bytecode: 0x34aa268>
<environment: namespace:grid>
```
An example usage of this class is demonstrated in the following code. The expression performs a calculation (which needs to happen at drawing time and be recalculated on redraw) and then generates a grob (see Figure 13).

```
> grid.delay({
+ w <- convertWidth(unit(1, "inches"), "npc")
+ rectGrob(width=w, name="delayedrect")
+ },
+ list(),
+ name="delayed")
```
The generated grob can be made visible and accessible if we"force" the "delayedgrob" ...

> grid.ls(fullNames=TRUE)

}

delayedgrob[delayed]

```
> grid.force()
> grid.ls(fullNames=TRUE)
```

```
forcedgrob[delayed]
 rect[delayedrect]
```
... (although the result only draws a rectangle 1 inch wide in the context when grid.force() was called, e.g., as long as the graphics device is not resized).

This is essentially a slightly simpler way of creating a new grob with a makeContent() method, without having to write a special constructor or makeContent() method.

#### Implications for gridSVG

The gridSVG package can take advantage of the new design by simply calling grid.force() before exporting a grid scene because the result of grid.force() will tend to be vanilla grobs and gTrees and so gridSVG only has to know how to export vanilla grobs and gTrees.

This reduces the complexity of the gridSVG package by removing several special-case methods (e.g., primToDev.xaxis(), primToDev.yaxis, grobToDev.roundrect(), grobToDev.frame(), and grobToDev.cellGrob()).

There are also flow on effects for gridSVG because other packages do not have to write their own special primToDev() or grobToDev() methods to work with gridSVG (e.g., see section below on grImport).

The changes described in this section are available in the R2.16 branch of the  $gridSVG$  package on R-Forge (https://r-forge.r-project.org/projects/gridsvg/).

# Implications for grImport

#### > library(grImport)

A number of grobs that are created when drawing an imported vector image using grid have a drawDetails() method (because they need to figure out the physical size of the region that they are drawing into). This provides opportunities for makeContent() methods instead.

A "picstroke" object is a line from an image that needs to figure out its line thickness and line style at drawing time, hence the old drawDetails() method ...

```
drawDetails.picstroke <- function(x, recording) {
   lwd <- convertWidth(unit(x$lwd, "native"), "bigpts",
                        valueOnly=TRUE)
   lty <- fixLTY(x$lty, x$lwd)
    grid.polyline(x$x, x$y,
                  default.units=x$default.units,
                  id.lengths=x$id.lengths,
                  gp=gpar(lwd=lwd, lty=lty, col=x$col, fill=NA))
}
```
This is an interesting case because it needs to set gp (part of the drawing context) at drawing time. This cannot be easily converted to a makeContent() method that just calls polygonGrob() instead of grid.polygon() because the gp settings in the resulting grob will not be enforced.

The solution is for a "picstroke" object to be a customised gTree (not just a customised grob). Then the makeContent() method can call polygonGrob() to generate a child for the gTree. This child will then be drawn from scratch, which includes enforcing its gp settings.

```
> grImport:::makeContent.picstroke
```

```
function (x)
{
    lwd <- convertWidth(unit(x$lwd, "native"), "bigpts", valueOnly = TRUE)
    lty <- fixLTY(x$lty, x$lwd)
    child <- polylineGrob(x$x, x$y, default.units = x$default.units,
        id.lengths = x$id.lengths, gp = gpar(lwd = lwd, lty = lty,col = x$col, fill = NA()setChildren(x, gList(child))
}
<environment: namespace:grImport>
```
Very similar changes are made for "symbolstroke" and "symbolfill" objects (both need to generate a grob representing multiple copies of the imported image at drawing time) and "picturetext" objects (need to determine text size at drawing time).

These changes make no difference to the output that grImport functions like grid.picture() produce, but they do mean that it is possible to "force" a scene that contains grImport objects to reduce the scene to standard grid objects, which means that it is possible for the **gridSVG** package to export a scene that contains grImport objects without having to write any special code.

The following code demonstrates a simple scene consisting of an imported "flower" image (see Figure 14) and shows that forcing the scene results in standard grid objects.

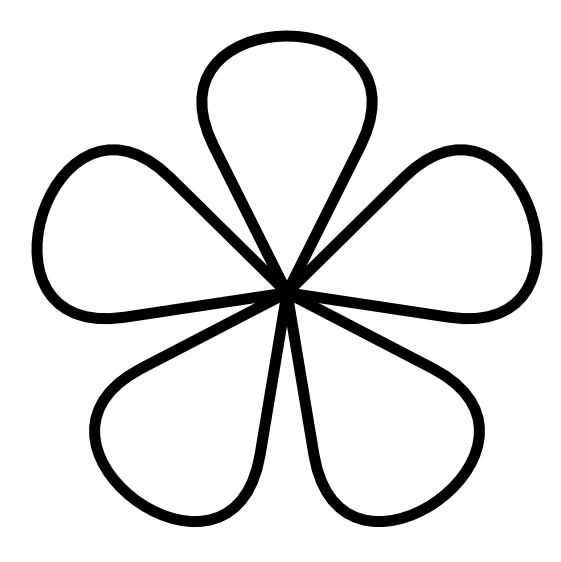

Figure 14: A simple grid scene that contains a "picstroke" object from the grImport package.

```
> flower <- readPicture("flower.xml")
> grid.picture(flower)
> grid.ls(fullNames=TRUE)
picture[GRID.picture.35]
  picstroke[GRID.picstroke.36]
  picstroke[GRID.picstroke.37]
  picstroke[GRID.picstroke.38]
  picstroke[GRID.picstroke.39]
  picstroke[GRID.picstroke.40]
> grid.force()
> grid.ls(fullNames=TRUE)
forcedgrob[GRID.picture.46]
  forcedgrob[GRID.picstroke.47]
    polyline[GRID.polyline.57]
  forcedgrob[GRID.picstroke.48]
```

```
polyline[GRID.polyline.58]
forcedgrob[GRID.picstroke.49]
 polyline[GRID.polyline.59]
forcedgrob[GRID.picstroke.50]
  polyline[GRID.polyline.60]
forcedgrob[GRID.picstroke.51]
  polyline[GRID.polyline.61]
```
The changes described in this section are available in version 0.9 of the  $\bf{grIm}$ port package on R-Forge  $(\text{https://r-forge.r-project.org/projects/grimport/}).$ 

#### Implications for gridGraphviz

When drawing graph edges, the **gridGraphviz** package generates special "edgegrob" objects, with a special drawDetails() method, to draw the edges of the graph.

It turns out that there is no need for the content of the edges to be generated at drawing time—they can be generated as a normal gTree—so the only change to this package was to remove the drawDetails() method (no need to add a makeContent() method).

The changes described in this section are available in version  $0.2$  of the grid-Graphviz package on  $R$ -Forge (https://r-forge.r-project.org/projects/gridgraph/).

#### Implications for gridDebug

The gridDebug package produces grid scene graphs using gridGraphviz, including an option to export the scene graph as SVG with tooltips. This means exporting graph edges from gridGraphviz, which consist of Bezier curves and straight lines. This meant special primToDev() methods to get the export working, but now bezier curves are automatically handled by gridSVG (via grid.force()) and gridGraphviz no longer has special "edgegrob" grobs, so both of the primToDev() methods can be removed.

The changes described in this section are available in the R2.16 branch of the gridDebug package on R-Forge (https://r-forge.r-project.org/projects/griddebug/).

#### Implications for gtable

The gtable package has to work pretty hard, via grid.draw() methods and preDrawDetails() methods, to get the behaviour it wants. The especially hard part was getting a "gTableChild" object to push its wrapvp before its own standard vp (so that the "gTableChild" was positioned correctly within its parent's layout; the wrapvp is a viewport with layout.pos.col and layout.pos.row settings).

The grid.draw() methods and preDrawDetails() methods have been completely replaced with (much simpler and easier to understand) makeContext() and makeContent() methods.

A "gtable" now includes its layoutvp as part of the drawing context set up ...

```
> gtable:::makeContext.gtable
function (x)
{
    layoutvp \leq viewport(layout = gtable_layout(x), name = x$name)
    if (is.null(x$vp)) {
        x$vp <- layoutvp
    }
    else {
        x$vp <- vpStack(x$vp, layoutvp)
    }
    x
}
<environment: namespace:gtable>
A "gtable" now generates a list of "gTableChild" objects as its content (chil-
dren) ...
> gtable:::makeContent.gtable
function (x)
{
    children_vps <- mapply(child_vp, vp_name = vpname(x$layout),
        t = x$1ayout$t, r = x$1ayout$r, b = x$1ayout$b, 1 = x$1ayout$1,clip = x$layout$clip, SIMPLIFY = FALSE)
    x$grobs <- mapply(wrap_gtableChild, x$grobs, children_vps,
        SIMPLIFY = FALSE)
    setChildren(x, do.call("gList", x$grobs[order(x$layout$z)]))
}
<environment: namespace:gtable>
```
A "gTableChild" now includes its wrapvp as part of the drawing context set up (with the wrapvp coming before its own vp) ...

> gtable:::makeContext.gTableChild

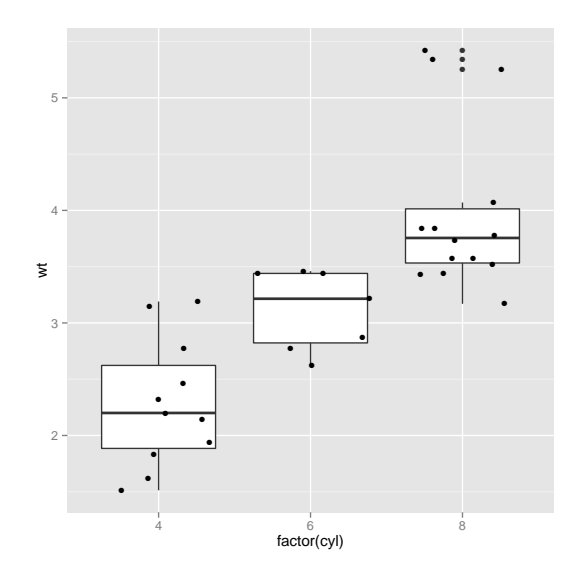

Figure 15: A plot produced by  $qplot()$  from the  $qqplot2$  package (which uses the gtable package for layout).

```
function (x)
{
    if (is.null(x$vp)) {
        x$vp <- x$wrapvp
    }
    else {
        x$vp <- vpStack(x$wrapvp, x$vp)
    }
    NextMethod()
}
<environment: namespace:gtable>
```
The following code demonstrates that drawing still works as normal (via a ggplot2 plot; see Figure 15).

```
> library(ggplot2)
> qplot(factor(cyl), wt, data = mtcars, geom=c("boxplot", "jitter"))
```
The benefit of this change is not just tidier and cleaner code. It also means that it is now possible to "force" a "gtable" object. For example, the following code shows that only the top-level "gtable" is visible after drawing the plot in Figure 15.

> grid.ls(fullNames=TRUE)

gtable[layout]

However, after a call to grid.force(), the entire contents of the plot are visible ...

> grid.force() > grid.ls(fullNames=TRUE) forcedgrob[layout] forcedgrob[background.1-5-6-1] forcedgrob[spacer.4-3-4-3] forcedgrob[panel.3-4-3-4] gTree[grill.gTree.235] rect[panel.background.rect.228] polyline[panel.grid.minor.y.polyline.230] polyline[panel.grid.major.y.polyline.232] polyline[panel.grid.major.x.polyline.234] gTree[boxplots.gTree.222] gTree[geom\_boxplot.gTree.200] segments[GRID.segments.193] gTree[geom\_crossbar.gTree.199] gTree[geom\_polygon.gTree.197] polygon[GRID.polygon.196] segments[GRID.segments.198] gTree[geom\_boxplot.gTree.209] segments[GRID.segments.202] gTree[geom\_crossbar.gTree.208] gTree[geom\_polygon.gTree.206] polygon[GRID.polygon.205] segments[GRID.segments.207] gTree[geom\_boxplot.gTree.220] points[geom\_point.points.211] segments[GRID.segments.213] gTree[geom\_crossbar.gTree.219] gTree[geom\_polygon.gTree.217] polygon[GRID.polygon.216] segments[GRID.segments.218] points[geom\_jitter.points.224] zeroGrob[panel.border.zeroGrob.225]

```
forcedgrob[axis-l.3-3-3-3]
  zeroGrob[axis.line.y.zeroGrob.245]
  forcedgrob[axis]
    forcedgrob[axis.1-1-1-1]
    forcedgrob[axis.1-2-1-2]
forcedgrob[axis-b.4-4-4-4]
  zeroGrob[axis.line.x.zeroGrob.239]
  forcedgrob[axis]
    forcedgrob[axis.1-1-1-1]
    forcedgrob[axis.2-1-2-1]
forcedgrob[xlab.5-4-5-4]
forcedgrob[ylab.3-2-3-2]
forcedgrob[title.2-4-2-4]
```
This means that we can edit pieces of the plot and it means that  $gridSVG$  can export **ggplot2** plots without having to write special methods.

The changes described in this section are available in a fork of the gtable package on github (https://github.com/pmur002/gtable).

## Summary of tips for new grob classes

- Create a gTree class it's just easier. Only create a grob class if you really know what you are doing and enjoy pain; in particular, if your custom grob wants to generate more than one grob at drawing time, use a gTree (and modify the children of the gTree).
- ONLY modify vp (and childrenvp for a gTree) in a makeContext() method.
- ONLY modify content (including children for a gTree) in a makeContent() method.
- Make sure that makeContext() and makeContent() are cumulative; in particular, make sure that the grob returned by makeContent() ends up with the same vp slot as the grob returned by makeContext() (otherwise the drawing context clean up is going to leave a mess).
- A makeContent() method for a grob should return a grob with a drawDetails() method (typically a grid primitive). [because the only thing that is going to happen after the call to makeContent() is a call to drawDetails()]
- A makeContent() method for a gTree should return a gTree with the grobs to draw as children of the gTree. [because what will happen after the call to makeContent() is that grid.draw() will be called on the children of the gTree]

## Recursive content

drawDetails() methods could call grid.draw() and start from the top again (i.e., call other drawDetails() methods, which allows high level grobs to call intermediate level grobs, which call primitive grobs (which do the actual drawing).

Can a makeContent() method generate a grob that has a makeContent() method?

I don't think so ...

... and that may be bad ...

... UNLESS you use a gTree, in which case, the children get grid.draw()n, which means calling makeContent() (among other things), so you can get recursion (high level building on intermediate level) after all!

# Recursive "forcing"

A makeContent() method for a grob should not produce a grob that itself has a makeContent() method because grid.force() will not recurse.

This should be ok for gTrees though because the children of a "forced" gTree are themselves "forced".

#### Why do some grobs still have drawDetails()?

The makeContent() hook provides an alternative way for defining customised grobs. The fundamental grid primitives still define and use drawDetails() methods.

This makes sense (I think) because drawDetails() methods are really actions at drawing time that only have side-effects (of drawing stuff usually). Creating a customised grob has become a matter of defining a makeContent() method, which is essentially a conversion of the custom grob into a basic grid primitive (or a gTree containing grid primitives). Ulitmately, something has to actually get drawn, and that is the job of the grid primitives.

So this redesign consists of looking at existing grobs and deciding whether they are basic primitives (in which case they keep their drawDetails() method so that they will draw something at drawing time) or whether they need to be converted at drawing time into basic primitives (via a new makeContent() method).

The "clip" primitive is a slightly interesting case. It does not *draw* anything, but it is still something that needs a drawDetails() method because its only action at drawing time is to produce the side-effect of modifying the grid clipping region.

The "labelgrob" class is *really* interesting. This is used in showGrob() when adding debugging labelling to a grid scene. The exceptional feature about this is that debugging labelling is designed NOT to be recorded on the grid display list. In other words, a "labelgrob" really is designed to only have the side-effect of producing graphics output. It is not supposed to be visible to grid.ls() and it is not supposed to be able to be "forced". So this is another case where a drawDetails() method is actually appropriate.

#### Options not pursued (and why)

One early idea was to simply provide a single new hook that allows an entire rebuild of a grob at drawing time (both drawing context and content to draw). This would be very simple and provide ultimate flexibility, but it does not separate drawing context from content to draw. For example, it does not make it easy to write the code that evaluates "grobwidth" units because, at best, you have to reconstruct the entire grob content in order to just pick out the new drawing context. Another problem situation is a grob that wants its drawing context correct so that it can determine dimensions or locations of its content; in this case, the single hook would have to generate the drawing context and enforce it in order to generate the content correctly. This would make the single hook more complex than necessary, especially in cases where a grob does not want to do anything special with the drawing context, just generate special content!

In summary, it was deemed more useful to have separate hooks for generated context and for generating content so that developers could provide just one of those if necessary and so that other functions that need to query a grob can just request one of context or content if necessary.

#### Mixing viewports and vpPaths

A prerequisite for the new design is that a new hook that generates a new drawing context must be able to not only add new viewports, but also *combine* new viewports with the existing vp slot of a grob.

The canonical example comes from gtable (which has a similar goal to frames in grid). The basic set up is that we want to add a child grob to a parent grob, where the parent has a layout and the child will occupy some part of the layout. This means that the parent has to provide a viewport with a layout and the child has to provide a viewport that is located within that parent layout *and that child* viewport has to be the first viewport pushed by the child (otherwise the layout positioning within the parent layout will not work!). If the child has a vp slot, the new drawing context for the child has to create a new viewport (to position

the child within the parent layout) and then apply the child's pre-existing vp viewport.

This"combining"of viewports is handled fine by the concept of vpStack, vpList, and vpTree objects as long as the child's  $vp$  slot is a viewport. However, the child's vp slot could also be a vpPath and that was not previously supported.

This combination of viewports with vpPaths is now allowed within vpStack, vpList, and vpTree objects. There are situations where such a construct does not really make sense, but the existing viewport checking should handle this (by reporting an error). However, in other situations, this is a perfectly reasonable thing to do.

```
vp <- viewport(width=.5, height=.5, name="a")
grid.newpage()
pushViewport(vp)
upViewport()
# Go down to an existing viewport then push a
# further viewport before drawing
grid.rect(vp=vpStack(vpPath("a"), vp),
          gp=gpar(col="red"))
# Push a viewport and then visit it!
# (a bit pathological)
grid.newpage()
grid.rect(vp=vpList(vp, vpPath("a")))
```
This change was committed to r-devel as r60838.

## Default vp behaviour is upViewport()

A consequnce of this redesign is that the only (recommended) way to modify the drawing context for a grob (the viewports that a grob pushes before drawing), is to modify the vp slot of the grob (via a makeContext() method).

The default behaviour of the vp slot, prior to this redesign, was to call pushViewport() before drawing the grob and then popViewport() after drawing the grob (unless the vp slot was a vpPath, in which case the behaviour was a downViewport() before and an upViewport() after).

That behaviour for the vp slot means that it is impossible to customise the drawing context for a grob and have the custom drawing context retained after the grob has been drawn (the drawing context is lost because of the popViewport()).

This lead to a decision to change the default behaviour for grobs so that pushViewport() is called before drawing the grob and  $upViewport()$  is always called after drawing the grob.

This change allows the custom drawing context to be retained for a grob. It will mean more viewports hanging around in general, but hopefully there will be no major negatives (and hopefully no negative impact on existing grid-based code).

A simple demonstration of the change is shown below. First we define a very simple viewport ...

```
> vp <- viewport(name="test")
```
... now, prior to the redesign, if we drew a rectangle with this viewport specified in the vp slot, the viewport would be pushed, the rectangle drawn, then the viewport popped ...

```
> grid.newpage()
> grid.rect(vp=vp)
> current.vpTree()
viewport[ROOT]
```
... so the viewport is not retained and cannot be revisited. Interestingly, grid.ls(), somewhat misleadingly, reports the viewport (because it is in the vp slot of the rectangle grob) ...

```
> grid.ls(viewports=TRUE, fullNames=TRUE)
viewport[ROOT]
 viewport[test]
    rect[GRID.rect.2]
    upViewport[1]
```
... even though it cannot be revisited ...

```
> downViewport("test")
Error in grid.Call.graphics(L_downviewport, name$name, strict) :
  Viewport 'test' was not found
```
After the redesign, the viewport is retained and can be revisited (and grid.ls() is now telling the truth!) ...

> grid.newpage() > grid.rect(vp=vp) > current.vpTree() viewport[ROOT]->(viewport[test])

```
> grid.ls(viewports=TRUE, fullNames=TRUE)
```

```
viewport[ROOT]
 viewport[test]
    rect[GRID.rect.257]
    upViewport[1]
```

```
> downViewport("test")
```
# Backward compatibility

The new hook functions are *added* to the standard behaviour of grid grobs. This means that the old approach of drawDetails(), preDrawDetails(), and postDrawDetails() methods will still work, so no existing code should break.

The idea is that developers of new grobs will use the new hook functions going forward. The transition path for developers of existing packages is to replace their old drawDetails(), preDrawDetails(), and postDrawDetails() methods with new hook functions.

One exception to the nothing-should-break rule is that there is a possibility of unforseen consequences for existing code with the change from popViewport() to upViewport() when cleaning up the drawing context based on the x\$vp slot of a grob.